### Федеральное государственное бюджетное образовательное учреждение высшего образования «Иркутский государственный университет»

# (ФГБОУ ВО «ИГУ»)

#### Учебно–тематический план

### Программы дополнительного профессионального образования

### **«Информационные технологии в переводе»**

*Цель:*дать представление о самых актуальных тенденциях в сфере информационных технологий, используемых в процессе перевода

# *Задачи:*

- создать целостное представление о применении ИТ в работе переводчика и их значении для эффективной профессиональной деятельности;
- познакомить с основным программным обеспечением, применяющимся для решения профессиональных задач в области специального перевода;
- усовершенствовать навыки работы с компьютерными и информационными технологиями.

*Категория слушателей*: преподаватели вузов, переводчики, все желающие

*Срок обучения:*2 месяца

*Трудоемкость* - 72 часа

*Форма обучения*: очная

*Режим занятий:*2-4 часа в день

Стоимость – 8600 руб.

<http://slovo.isu.ru/temp/index.html> Институт филологии, иностранных языков и медиакоммуникации.

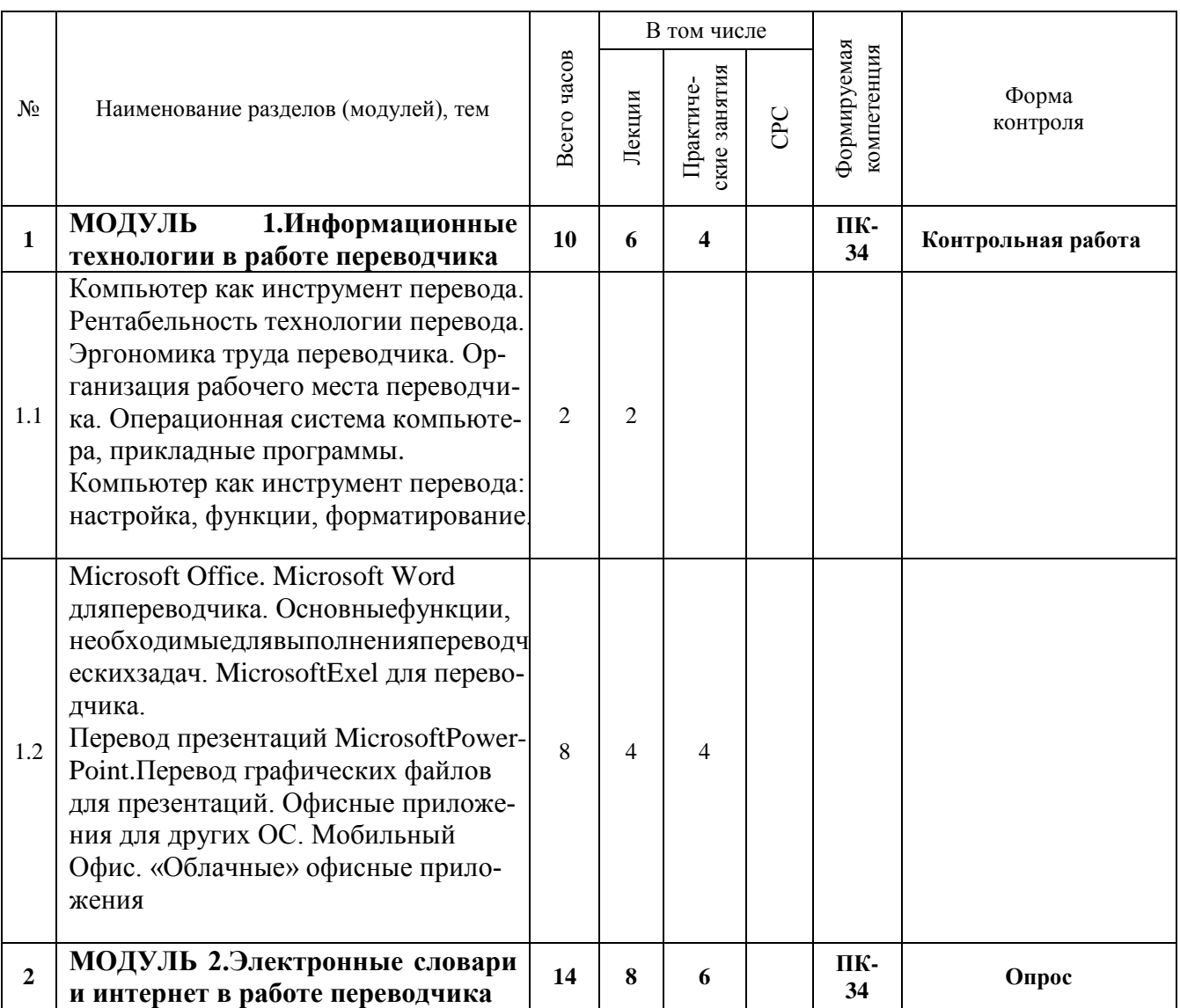

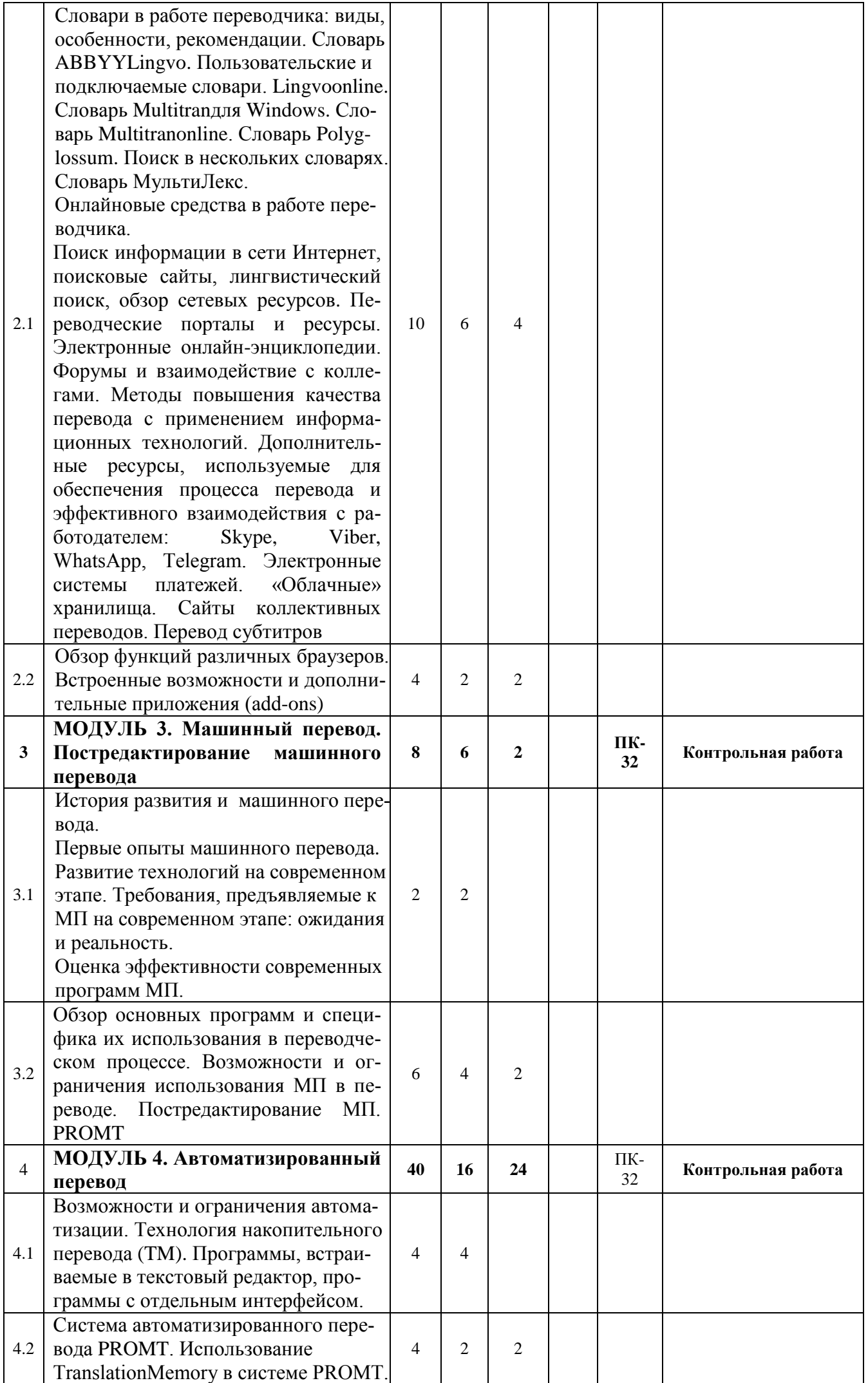

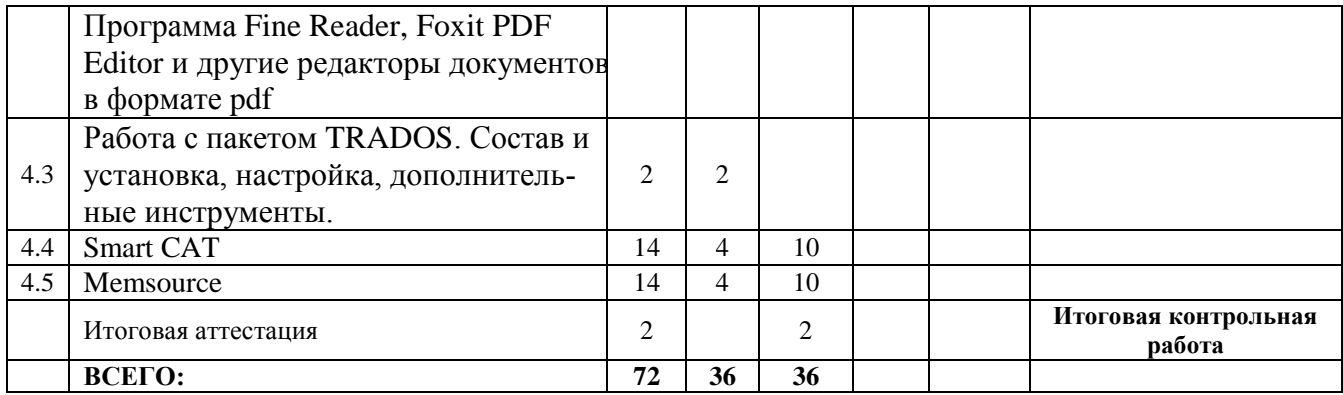

Трудовые функции - обучение и переводческая деятельность

Формируемые ПК (ТД):

ПК-32 – способность анализировать материалы современных исследований в области лингвистики, межкультурной коммуникации и переводоведения для их самостоятельного использования ПК-34 – способность понимать способность анализировать результаты собственной переводческой деятельности с целью ее совершенствования и повышения своей квалификации.